### **3. VALOR DEL DINERO EN EL TIEMPO**

#### **3.1 Valor temporal del dinero**

El dinero cambia de valor a través del tiempo, sobre todo por el fenómeno inflacionario. Toda operación monetaria, a través del tiempo, va a verse afectada por la pérdida de valor. Es en las inversiones que se realizan donde el valor del dinero actual se va a modificar en el futuro, sea positiva o negativamente.

Los diagramas valor tiempo (o línea de tiempo) se usan para presentar o colocar los valores que están en juego.

Tales diagramas son de utilidad para analizar los problemas, pues permiten la apreciación intuitiva.

El tiempo puede medirse de dos maneras distintas:

En sentido positivo (de izquierda a derecha), en el caso de una fecha inicial, cuando se ve a valor futuro (VF).

En sentido negativo (de derecha a izquierda), si se tiene fecha de vencimiento o final, y se trata de un valor antes del vencimiento, o de valor presente (VP).

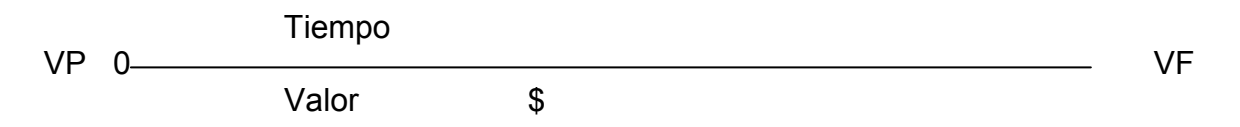

En la evaluación de proyectos de inversión se usan como guía a una variante de los diagramas de tiempo que son los *Diagramas de Flujos de Caja*. En éste se colocan flechas hacia arriba para los ingresos en el instante en que se producen, y flechas hacia abajo para los egresos. Al momento (0) en el que se hace generalmente la inversión inicial, se le llama punto focal. También se le denomina punto focal a aquel punto del horizonte que acumula y compara los flujos de caja tanto positivos como negativos.

### **3.2 Valor futuro**

Se refiere al estudio del valor monetario en fecha futura. También se le nombra *monto* **o** *valor futuro*. Es trasladar y valorizar capitales del presente al futuro. El monto es igual al capital más los intereses.

Conocida la tasa de interés periódica (i), la expresión que hace equivalentes las cantidades P y F es, con interés simple:

# **F = P (1 + it)**

n = frecuencia o número de veces que se paga el interés entre los momentos presentes y futuros, que se consideran.

P = Capital o valor presente de la inversión

En el ámbito del interés compuesto se incluye el concepto de capitalización, que es la adición de los intereses al capital durante el periodo que está vigente la operación financiera. La capitalización se da de manera fraccionaria: anual, mensual, semanal, diaria, etc. , etc.

La fórmula es la siguiente:

 nr F = P | 1 + <u>i</u> r and the state of the state of the state of the state of the state of the state of the state of the state of the state of the state of the state of the state of the state of the state of the state of the state of the stat

F = Monto al finalizar la operación; o, Valor futuro P = Capital o valor presente  $i =$ Tasa de interés ;  $n =$  número de años o fracción

A la parte de (1 + i) se la llama factor de capitalización

### **3.3 Valor presente**

Es el estudio del valor monetario en la fecha actual o presente de capitales que se recibirán en fecha futura. Es traer y valorizar capitales del futuro al presente. También suele denominarse como *valor presente* o actualización.

Su cálculo con interés simple es con la siguiente fórmula:

$$
P = \frac{F}{(1 + it)}
$$

Con interés compuesto, la fórmula es:

$$
P = \frac{F}{1 + \left(\frac{i}{r}\right)^{nr}}
$$

Es conveniente aclarar que en la literatura financiera la nomenclatura puede cambiar, por ejemplo,  $C = P$ ;  $S = F$ . Es decir: Capital  $(C) =$  Valor Presente  $(P)$  o Actualización. Valor futuro (F) = Monto (S) o Capitalización. Lo cual no representa ningún problema pues las fórmulas y los cálculos son los mismos.

### **3.4 Valor presente de un flujo de efectivo**

El valor presente es un método de evaluación que toma en cuenta el valor del dinero a través del tiempo, con el fin de saber si es rentable una inversión. Resulta de restar la suma de los flujos descontados a la inversión inicial.

Al Valor Presente Neto (VPN), también se le llama Valor Actual Neto (VAN).

La fórmula se puede encontrar de la siguiente manera:

VPN (Valor Presente Neto) = 
$$
\frac{(-)}{4} + \frac{11}{11} + \frac{12}{111} + \dots
$$
 =  $\frac{51}{11} + \frac{11}{111} + \dots$ 

VAN (Valor Actual Neto) = - A + 
$$
\sum_{n=1}^{N}
$$
  $\frac{Qn}{(1 + i)^n}$ 

Qn : flujos de caja A: valor del desembolso inicial de la inversión N: número de periodos considerado i: tasa de interés o de descuento

El cálculo del valor presente también se encuentra como Valor Actual Neto (VAN):

#### VALOR ACTUAL NETO. VAN

Se puede definir como la diferencia entre los ingresos netos descontados de una tasa "x" equivalente al rendimiento mínimo aceptable y el valor actualizado de las inversiones. O también se señala como

El ingreso neto que obtendrá la empresa a valores actualizados; el cual puede ser positivo o negativo.

Para calcular el VAN es necesario seleccionar una tasa de interés que será la tasa mediante la cual se actualizarán los beneficios netos anuales que provienen del flujo neto de efectivo.

La fórmula para calcular el VAN es la siguiente:

VAN = (I0) + FNE1 + FNE2 + .....FNE<sup>n</sup> (1+i)<sup>1</sup> (1+i)<sup>2</sup> (1+i)<sup>n</sup>

donde,

VAN = valor actual neto

I0 = Inversión inicial que se determina con signo negativo

FNE = flujo neto de efectivo

i = tasa de interés

n = horizonte del proyecto

Un proyecto se considera conveniente cuando el VAN es positivo.

Los criterios para seleccionar la tasa de descuento (i) son:

*TREMA*. Tasa de Rendimiento Mínima Aceptable es igual a la tasa de inflación más premio al riesgo.

Por tanto, la TREMA se compone de dos elementos fundamentales:

TREMA =  $ib + r$ 

Donde,

ib = tasa del sistema bancario a largo plazo

r = prima de riesgo para llevar a cabo una empresa, expresada en puntos porcentuales.

Es importante señalar en este punto que la ib deberá ser una tasa de rendimiento que ofrezca un instrumento financiero (por ejemplo CETES) al cual se pudiera acceder con el monto de inversión que se plantea en el proyecto.

Otras tasas de descuento pueden ser:

*COC*. Costo de Oportunidad del Capital. Es la máxima tasa de interés bancaria a largo plazo.

*TOE*. Tasa de Oportunidad de la Empresa. Es la tasa de rendimiento que obtienen los inversionistas en inversiones parecidas.

*TCC*. Tasa que Equivale al Costo de Capital. Mide la eficiencia.

# **A mayor tasa de actualización el** *Valor Presente Neto* **disminuye.**

Ejemplo:

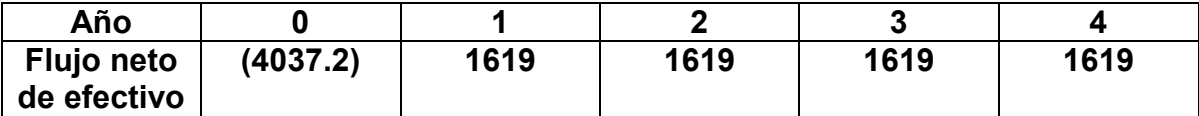

VPN = (4037.2) + 1619 + 1619 + 1619 + 1619 =  $(1.10)$   $(1.10)^2$   $(1.10)^3$   $(1.10)^4$ 

VPN = (4037.2) + 5132.01 = **1094.81**

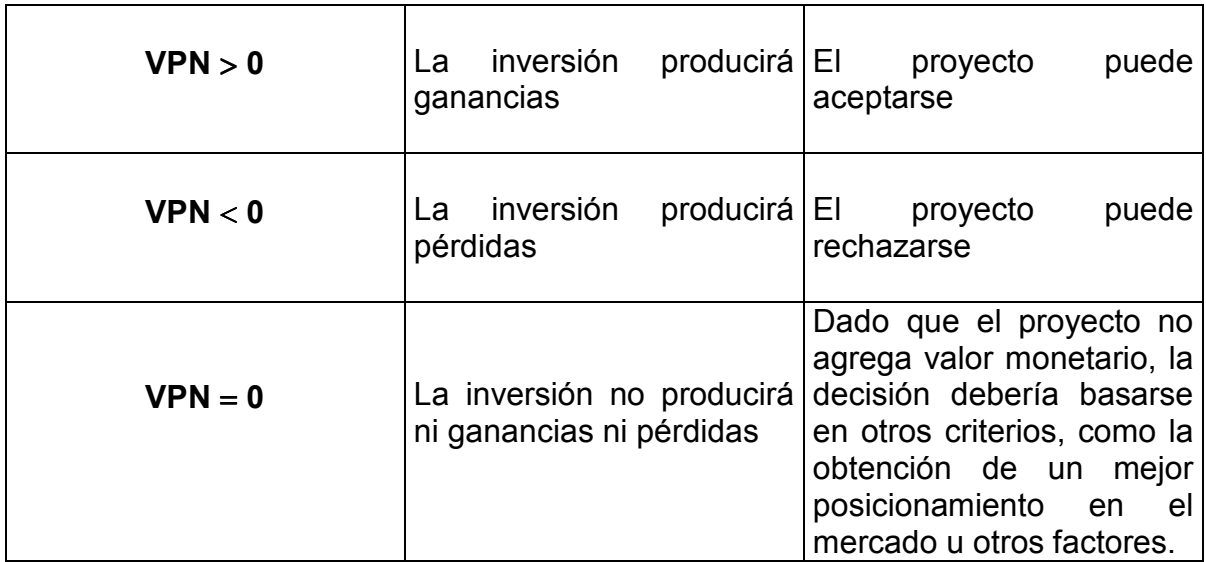

Otra forma de calcular el valor presente de una inversión es por medio de:

TASA INTERNA DE RETORNO (TIR)

Se puede definir la tasa de interés mediante la cual debemos descontar los flujos netos de efectivo generados durante la vida útil del proyecto para que estos se igualen con la inversión, es decir, la TIR será aquella tasa de descuento que iguale el valor presente de los ingresos con el valor presente de los egresos.

La Tasa Interna de Retorno (TIR) es un indicador financiero que mide el rendimiento de los fondos que se pretenden invertir.

Se determina como una tasa de actualización que hace nulo el Valor Actual Neto, es decir,

Cuando VAN =  $0$ , entonces  $i = TIR$ 

Para llegar a i = TIR , se utiliza aproximaciones de i, hasta hacer nulo el VAN.

El proyecto se considera aceptable cuando la TIR del proyecto es mayor a la tasa i que se tomó como referencia.

Refleja el rendimiento real de la inversión. Es la máxima tasa que puede pagarse o que gana el capital no amortizado en un periodo de tiempo y que conlleva la recuperación o consumo del capital.

Si la TIR > TREMA , se acepta la inversión.

En el ejemplo anterior si la Tasa de descuento se considera de 22%, el VPN = 0